# **CO2-Ampel**

## **Quellen**

## **Grundlagen und Projekthintergrund**

- <https://www.heise.de/select/make/2020/5/2022015381334973804>MAKE Artikel zum Thema CO2-Ampel und die Grundlage meines Bastelprojektes
- [https://www.heise.de/select/make/2020/5/softlink/xyrg?wt\\_mc=pred.red.make.make052020.01](https://www.heise.de/select/make/2020/5/softlinks/xyrg?wt_mc=pred.red.make.make052020.010.softlink.softlink) [0.softlink.softlink](https://www.heise.de/select/make/2020/5/softlinks/xyrg?wt_mc=pred.red.make.make052020.010.softlink.softlink) Downloads und weitere Informationen zum MAKE Artikel
- <https://www.umwelt-campus.de/forschung/projekte/iot-werkstatt> Webseite der IoT-Werkstatt
- <https://www.umwelt-campus.de/forschung/projekte/iot-werkstatt/ideen-zur-corona-krise-1> Hintergrundinformationen zum Projekt CO2-Ampel der IoT-Werkstatt

## **Informationen zur verwendeten Technik**

- <https://joy-it.net/de/products/SBC-NodeMCU> Der verwendete Mikrocontroller
- [https://joy-it.net/files/files/Produkte/SBC-NodeMCU/SBC-NodeMCU\\_pinout.png](https://joy-it.net/files/files/Produkte/SBC-NodeMCU/SBC-NodeMCU_pinout.png) Pinbelegung des verwendeten Mikrocontrollers
- <https://forbiddenbit.com/en/arduino-projects/esp8266/nodemcu-and-1-8-spi-st7735-display/> Verdrahtung und Ansteuerung meines Displays
- <https://learn.adafruit.com/adafruit-neopixel-uberguide/arduino-library-use>Dokumentation zur Verwendung der Adafruit NeoPixel Bibliothek
- <https://learn.adafruit.com/adafruit-gfx-graphics-library/coordinate-system-and-units> Dokumentation zur Verwendung der Adafruit TFT Grafikdisplay Bibliothek
- <http://javl.github.io/image2cpp/http://javl.github.io/image2cpp/> Code-Generator für Byte Grafiken (für die Smiley Bilder im Dirsplay)
- <https://github.com/realholgi/Encoder> Dokumentation zur verwendeten Bibliothek für den Dreh-Encoder (Einstellung der LED Helligkeit)
- https://www.pjrc.com/teensy/td libs Encoder.html Homepage des Entwicklers der Encoder Bibliothek
- <https://www.instructables.com/Select-Color-Display-for-ESP32/> Übersicht verschiedener TFT-Displays
- <https://circuits4you.com/2019/01/08/esp8266-turn-off-wifi-save-power/> Konfiguration desWIFI am ESP8266
- <https://makesmart.net/esp8266-d1-mini-mqtt> Grundlagen zur Einbindung von MQTT im ESP8266

## **Arduino IDE**

IDE herunterladen und installieren:

## **wget**

```
https://downloads.arduino.cc/arduino-1.8.16-
linux64.tar.xz
tar xJz arduino-1.8.16-linux64.tar.xz
cd arduino-1.8.16
```
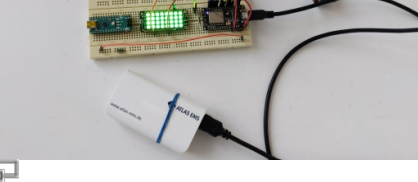

Prototyp auf Steckbrett

#### ./install.sh

ESP8266 Unterstützung installieren: Arduino IDE –> Datei –> Voreinstellungen –> zusätzliche Boardverwalter URLs:

https://arduino.esp8266.com/stable/package\_es p8266com\_index.json https://raw.githubusercontent.com/espressif/a rduino-esp32/ghpages/package\_esp32\_dev\_index.json

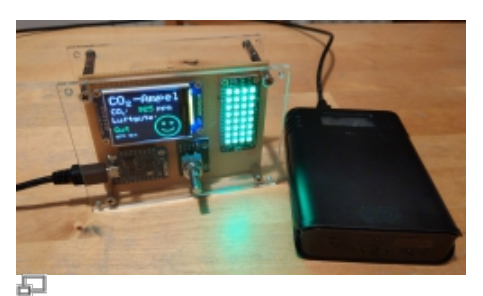

fertige Co2-Ampel an Powerbank

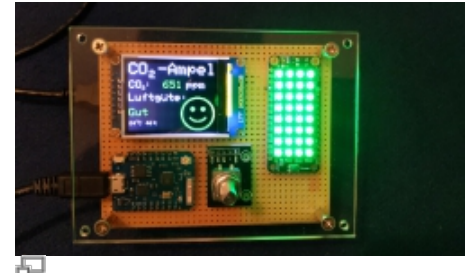

alles im grünen Bereich

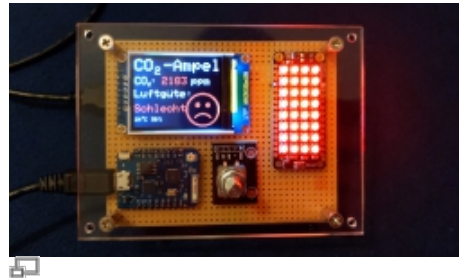

schlechte Luft

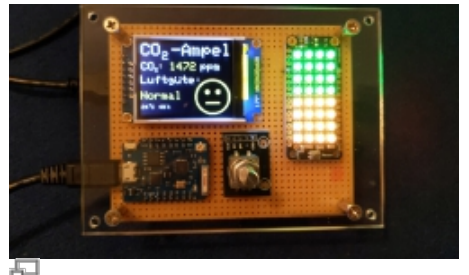

bals mal Lüften

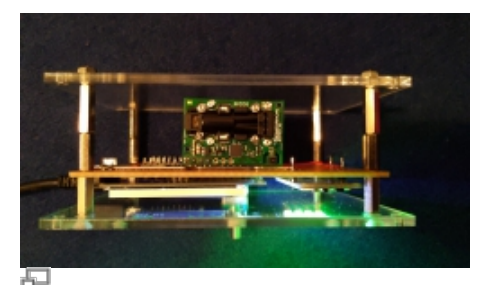

Ansicht von oben

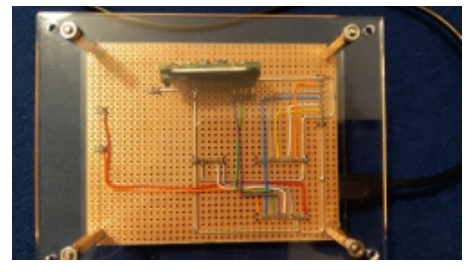

#### 石 Verdrahtung von hinten

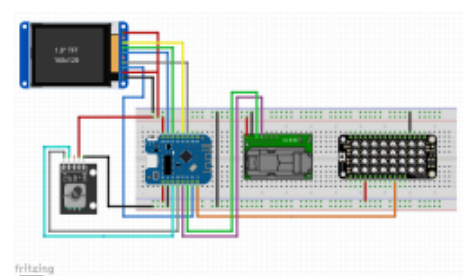

Verdrahtung via Fritzing

## **Einkaufsliste**

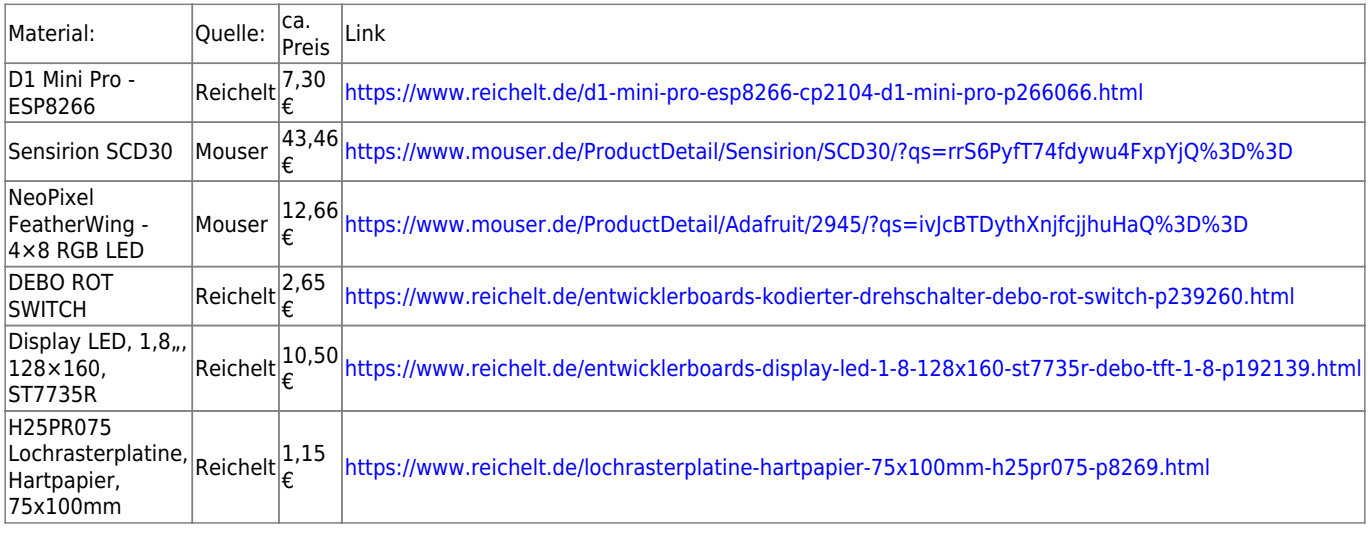

## **Quellcode**

#### [CO2-Ampel.ino](https://von-thuelen.de/doku.php/wiki/projekte/co2-ampel/uebersicht?do=export_code&codeblock=2)

*/\**

*Author: Christoph von Thülen Version: 1.0 10/23/2020*

*This program is free software: you can redistribute it and/or modify it under the terms of the GNU General Public License as published by the Free Software Foundation, either version 3 of the License, or (at your option) any later version.*

*This program is distributed in the hope that it will be useful, but WITHOUT ANY WARRANTY; without even the implied warranty of MERCHANTABILITY or FITNESS FOR A PARTICULAR PURPOSE. See the GNU General Public License for more details.*

*You should have received a copy of the GNU General Public License along with this program. If not, see <http://www.gnu.org/licenses/>.*

*Dieses Programm ist Freie Software: Sie können es unter den Bedingungen*

*der GNU General Public License, wie von der Free Software Foundation, Version 3 der Lizenz oder (nach Ihrer Wahl) jeder neueren veröffentlichten Version, weiter verteilen und/oder modifizieren. Dieses Programm wird in der Hoffnung bereitgestellt, dass es nützlich sein wird, jedoch OHNE JEDE GEWÄHR,; sogar ohne die implizite Gewähr der MARKTFÄHIGKEIT oder EIGNUNG FÜR EINEN BESTIMMTEN ZWECK. Siehe die GNU General Public License für weitere Einzelheiten. Sie sollten eine Kopie der GNU General Public License zusammen mit diesem Programm erhalten haben. Wenn nicht, siehe <https://www.gnu.org/licenses/>. ----------------------------------------------------------------------- -------------------------\*/ // Libs to controll the 1.8" 120x160 px Display with ST7735 Controller:* #include <Adafruit\_GFX.h> #include <Adafruit\_ST7735.h> #include <SPI.h> *// Libs for the MCU itself* #include <ESP8266WiFi.h> // Wifi part *// Lib for quadrature encoder like KY-040 or similar:* #include <Encoder.h> #define ENCODER\_OPTIMIZE\_INTERRUPTS *// Libs to control the Sensirion CO2 sensor:* #include <SparkFun\_SCD30\_Arduino\_Library.h> #include <Wire.h> *// Adafruit NeoPixel FeatherWing* #include <Adafruit\_NeoPixel.h> *// Include the Smiley grafics as byte array...* #include "graphics.c" *// Define some important things ... // Used Pins to control the Display:* #define TFT\_CS 15 // Use GPIO15 for Chip Select (CS) #define TFT\_RST 3 // Use GPIO0 for RESET #define TFT\_DC 16 // Use GPIO2 for DC *// Used pins to control the NeoPixel LEDs:* #define NEOPIXEL DATA PIN 1 // Use GPIO 1 for NeoPixel DIN (Data In) *// time intervall in seconds to read out the CO2 sensor* #define INTERVALL 5 // seconds #define CO2\_BAD\_LOWER\_LIMIT 2000

```
#define CO2 GOOD UPPERLIMIT 1000
// Used rotary ecoder Pins:
#define ENC_DT 2 // use GPI/O 2 for DT
#define ENC_CLK 0 // use GPI/O 0 for CLK
#define ENC BUTTON 12 // use GPI/O 12 for button click
// some color definitions:
#define BLACK 0x0000
#define BLUE 0x001F
#define RED 0xF800
#define GREEN 0x07E0
#define CYAN 0x07FF
#define MAGENTA 0xF81F
//#define ORANGE 0xFC20
#define ORANGE 0xFC00
#define YELLOW 0xFFE0
#define WHITE 0xFFFF
// some (font) size definitions
#define SMALL 1
#define MEDIUM 2
#define LARGE 3
// Internal state definitions
#define STATE UNDEFINED 0
#define STATE GOOD 1
#define STATE_NORMAL 2
#define STATE_BAD 3
// Lets call our 1.8" TFT Display (Controller Type: ST7735) simply:
"tft" ;-)
Adafruit_ST7735 tft = Adafruit_ST7735(TFT_CS, TFT_DC, TFT_RST); //Those
things are for the display
// Objekt SCD30 environment sensor
SCD30 airSensorSCD30;
// Declare some usefull variables ...
// ... for the CO2 Sensor:
int CO2 = 0 ;
char CO2 BUFFER[5] = {};
int Temperature = \theta;
int Humidity = 0;
// ... for the LEDs:
#define MAX BRIGHTNESS 38 // set maximum brightness value
#define MAX LED ROWS 8
#define LEDS_PER_ROW 4
#define NEOPIXEL NO OF LEDS (MAX LED ROWS * LEDS PER ROW)
//NEOPIXEL_NO_OF_LEDS 32 // NeoPixel PCB has n LEDs
```

```
Last update: 2021/10/21 19:04 wiki:projekte:co2-ampel:uebersicht https://von-thuelen.de/doku.php/wiki/projekte/co2-ampel/uebersicht
```

```
#define LED_OFF 0 // set corresponding color brightness to
zreo --> LED is switched of
int Brightness = 16; // set default brightness to 16
int count = 0; // set counter to 0
int Row = 0;
// ... for the display graphics:
int graphics width = 64;
int graphics height = 64;
int Title x pos = 2;
int Title y pos = 1;
int CO2 Value x pos = 2;
int CO2 Value y pos = 34;
int InfoText x pos = 1;
int InfoText y pos = 58;
int State y Offset = 28;
int gfx x pos = 96;
int gfx y pos = 64;
int Temp Humid x pos = 2;
int Temp Humid y pos = 110;
extern const unsigned char smiley good [];
extern const unsigned char smiley normal [];
extern const unsigned char smiley bad [];
// internal states
int last_state = STATE_UNDEFINED; // set startup state to
undefined
int new_state = STATE_UNDEFINED; // set startup state to
undefined
// Init Adafruit NeoPixel Matrix:
Adafruit NeoPixel neoWing = Adafruit NeoPixel(NEOPIXEL NO OF LEDS,
NEOPIXEL DATA PIN, NEO GRB + NEO KHZ800);
// Init encoder lib with uses interrupt pins connected to encoder
Encoder encoder(ENC CLK, ENC DT);
void FillLEDMatrix(int, int, int);
// Some things to set up before the main loop starts:
void setup() {
// Display Setup
  //tft.initR(INITR_GREENTAB); // use for displays with green tab
aka. Joy-IT
   tft.initR(INITR_BLACKTAB); // use for displays with red or black
tab
  tft.setRotation(1); // Displayinhalt um 90° (1) gedreht
(Landscape Mode); (2) = 180°, (3) = 270°
```

```
// Configure serial interface (UART) for debug output:
   Serial.begin(115200); // Note: if GPI/O Pin 1 is used other
than UART TxD
                                // then debug output prints via
"serial.print" will not work correctly in loop()
   Serial.println("Co2 Monitor is starting ...");
 //Turn off WiFi
   WiFi.mode(WIFI_OFF); //This also works
// Initialize the I2C-Bus:
   Wire.setClock(100000L); // 100 kHz SCD30
   Wire.setClockStretchLimit(200000L);// CO2-SCD30
   Wire.begin();
  if (Wire.status() != I2C OK) Serial.println("Something wrong with
I2C");
// Initialize CO2 Sensor:
   if (airSensorSCD30.begin() == false) {
     Serial.println("The SCD30 did not respond. Please check wiring.");
    while(1) {
       yield();
      delay(1);
     }
   }
   airSensorSCD30.setAutoSelfCalibration(false); // Sensirion no auto
calibration
   airSensorSCD30.setMeasurementInterval(INTERVALL); // CO2
measurement every 5 seconds
// Initialize NeoPixel LEDs:
   neoWing.begin();
  delav(1);
// Print static elemets on display screen:
// Title:
   tft.fillScreen(ST77XX_BLACK);
   tft.setTextWrap(false);
   tft.setCursor(Title_x_pos, Title_y_pos); //Horiz (ma. 160
px)/Vertical (max. 128 px)
   tft.setTextSize(LARGE);
   tft.setTextColor(ST77XX_WHITE,ST77XX_BLACK);
   tft.print("CO -Ampel");
   tft.setCursor(Title_x_pos+37, Title_y_pos+14); //Horiz (ma. 160
px)/Vertical (max. 128 px)
   tft.setTextSize(MEDIUM);
   tft.setTextColor(ST77XX_WHITE,ST77XX_BLACK);
   tft.print("2");
// Text for CO2 Value:
```

```
tft.setCursor(CO2 Value x pos, CO2 Value y pos);
   tft.setTextSize(MEDIUM);
   tft.setTextColor(ST77XX_WHITE,ST77XX_BLACK);
   tft.print("CO");
   tft.setCursor(CO2_Value_x_pos+24, CO2_Value_y_pos+10);
   tft.setTextSize(SMALL);
   tft.print("2");
   tft.setCursor(CO2_Value_x_pos+29, CO2_Value_y_pos);
   tft.setTextSize(MEDIUM);
   tft.print(":");
  tft.setCursor(CO2 Value x pos+105, CO2 Value y pos);
   tft.setTextSize(MEDIUM);
   tft.print("ppm");
// Info Text
  tft.setCursor(InfoText_x_pos, InfoText_y_pos);
   tft.setTextSize(MEDIUM);
  tft.setTextColor(ST77XX_WHITE,ST77XX_BLACK);
  tft.print("Luftg""\201""te:");
}
// Begin main loop:
void loop() {
// Read new CO2 measurement from sensor:
  CO2 = airSensorSCD30.getCO2(); // get new CO2 value
from sensor
  Temperature = airSensorSCD30.getTemperature(); // get new
temperature value from sensor
  Humidity = airSensorSCD30.getHumidity(); // get new humidity
value from sensor
// Debug output via serial interface:
// Serial.println("CO2: "+String(String(CO2)));
// Serial.println();
// display temperatur & humidity
   tft.setCursor(Temp_Humid_x_pos, Temp_Humid_y_pos);
   tft.setTextSize(SMALL);
   tft.setTextColor(ST77XX_WHITE,ST77XX_BLACK);
   tft.print(Temperature);
   tft.setCursor(Temp_Humid_x_pos+12, Temp_Humid_y_pos-4);
   tft.print((char)9);
   tft.setCursor(Temp_Humid_x_pos+17, Temp_Humid_y_pos);
   tft.print("C");
  tft.setCursor(Temp_Humid_x_pos+30, Temp_Humid_y_pos);
   tft.print(Humidity);
   tft.setCursor(Temp_Humid_x_pos+44, Temp_Humid_y_pos);
   tft.print("%");
   tft.setCursor(InfoText_x_pos, InfoText_y_pos+State_y_Offset);
```

```
 tft.setTextSize(MEDIUM);
// Compare CO2 value to three ranges:
  if(CO2 < CO2 GOOD UPPERLIMIT) { // we are instate GOOD
   new state = STATE GOOD;
    if ( last_state != new_state) { // when the state has
changed, draw new text and simley
       tft.setTextColor(ST77XX_GREEN,ST77XX_BLACK);
       tft.print("Gut ");
      tft.drawBitmap(gfx_x_pos, gfx_y_pos, smiley_bad, graphics width,
graphics height, BLACK);
      tft.drawBitmap(gfx x pos, gfx y pos, smiley normal,
graphics width, graphics height, BLACK);
       tft.drawBitmap(gfx_x_pos, gfx_y_pos, smiley_good, graphics_width,
graphics height, GREEN);
\begin{array}{ccc} \end{array}FillLEDMatrix(1, MAX LED ROWS, LED OFF, Brightness, LED OFF);
   }
   else if (CO2 >= CO2_BAD_LOWER_LIMIT) { // we are in
state BAD!
   new state = STATE BAD;
     if ( last_state != new_state) { // when the state has
changed, draw new text and simley
       tft.setTextColor(ST77XX_RED,ST77XX_BLACK);
       tft.print("Schlecht");
       tft.drawBitmap(gfx_x_pos, gfx_y_pos, smiley_good, graphics_width,
graphics height, BLACK);
      tft.drawBitmap(gfx x pos, gfx y pos, smiley normal,
graphics width, graphics height, BLACK);
      tft.drawBitmap(qfx x pos, qfx y pos, smiley bad, graphics width,
graphics height, RED);
\begin{array}{ccc} \end{array}FillLEDMatrix(1, MAX LED ROWS, Brightness, LED OFF, LED OFF);
  }
   else { // we are in state NORMAL
   new state = STATE NORMAL;
    if ( last_state != new_state) { // when the state has changed,
draw new text and simley
       tft.setTextColor(ST77XX_YELLOW,ST77XX_BLACK);
       tft.print("Normal ");
       tft.drawBitmap(gfx_x_pos, gfx_y_pos, smiley_bad, graphics_width,
graphics height, BLACK);
      tft.drawBitmap(gfx_x_pos, gfx y_pos, smiley good, graphics width,
graphics height, BLACK);
       tft.drawBitmap(gfx_x_pos, gfx_y_pos, smiley_normal,
graphics width, graphics height, YELLOW);
\begin{array}{ccc} \end{array} Row = (((CO2-1000)/125)+1); // calculate how many
LED rows we have to fill
```

```
 FillLEDMatrix(1, Row, (Brightness*2), Brightness, LED_OFF);
     // fill the rest with green color to get a rolling traffic light
effect
    if (Row < MAX LED ROWS){
      FillLEDMatrix((Row+1), MAX LED ROWS, LED OFF, Brightness,
LED OFF);
    }
   }
   last_state = new_state; // set new state
   // set color to update CO2 value on display
  switch(last state) {
   case 1: tft.setTextColor(ST77XX_GREEN,ST77XX_BLACK); break;
   case 2: tft.setTextColor(ST77XX_YELLOW,ST77XX_BLACK); break;
   case 3: tft.setTextColor(ST77XX_RED,ST77XX_BLACK); break;
   }
   // refresh CO2 Value on display:
  tft.setCursor(CO2 Value x pos+50, CO2 Value y pos);
   tft.setTextSize(MEDIUM);
   sprintf(CO2_BUFFER, "%4d", CO2);
   tft.print(String(CO2_BUFFER));
// read encoder:
  count = encoder.read();
// Debug output via serial terminal
  //Serial.print("Count: ");
  //Serial.print(count);
  //Serial.print(", Brightness: ");
  //Serial.print(Brightness);
// if encoder was turned left or right, set new brightness values:
// don't go higher than MAX_BRIGHTNESS linit
 if ((Brightness + count) > MAX BRIGHTNESS ) {
     Brightness = MAX_BRIGHTNESS;
  }
// don't go negative!
  if ((Brightness + count) < 0) {
    Brightness = \theta;
   }else {
     // increase or decrease brightness value according to positiv or
negative count value
    Brightness += count;
   }
   Serial.println(Brightness);
// Debug output via serial terminal
// Serial.print(", Red: ");
// Serial.print(Led_red);
```

```
// Serial.print(", Green: ");
// Serial.print(Led_green);
// Serial.print(", Blue: ");
// Serial.print(Led_blue);
// Serial.println();
// reset encoder value for next read cycle:
     encoder.write(0);
// delay(1000); // for debug and test purpose only
}
// Function to fill LED matrix row by row
void FillLEDMatrix(int row_start, int row_end, int LED_red, int
LED green, int LED blue) {
// use for filling the LED matrix from left to right
// for (uint16 t j=row start-1; j < row end; j++) {
// for(uint16_t i=0+j; i < NEOPIXEL_NO_OF_LEDS ; i+= MAX_LED_ROWS)
{
// neoWing.setPixelColor(i,LED_red,LED_green,LED_blue);
// }
// }
// use for filling the LED matrix from right to left
  for (uint16 t j=row start-1; j < row end; j++) {
    for(uint16 t i=0+j; i < NEOPIXEL NO OF LEDS ; i+= MAX LED ROWS) {
      neoWing.setPixelColor((NEOPIXEL NO OF LEDS-1-
i), LED red, LED green, LED blue);
     }
   }
   neoWing.show();
}
```
#### [graphics.c](https://von-thuelen.de/doku.php/wiki/projekte/co2-ampel/uebersicht?do=export_code&codeblock=3)

```
#include <avr/pgmspace.h>
// 'Simley_good_bw_64x64px', 64x64px
const unsigned char smiley good [] PROGMEM = { 0x00, 0x00, 0x00, 0x1f, 0xf8, 0x00, 0x00, 0x00, 0x00, 0x00, 0x01,
0xff, 0xff, 0x80, 0x00, 0x00,
   0x00, 0x00, 0x0f, 0xff, 0xff, 0xf8, 0x00, 0x00, 0x00, 0x00, 0x3f,
0xff, 0xff, 0xfe, 0x00, 0x00,
   0x00, 0x00, 0xff, 0xc0, 0x03, 0xff, 0x00, 0x00, 0x00, 0x03, 0xfe,
0x00, 0x00, 0x3f, 0xc0, 0x00,
   0x00, 0x07, 0xf0, 0x00, 0x00, 0x0f, 0xe0, 0x00, 0x00, 0x0f, 0xc0,
0x00, 0x00, 0x03, 0xf8, 0x00,
   0x00, 0x1f, 0x00, 0x00, 0x00, 0x00, 0xfc, 0x00, 0x00, 0x7e, 0x00,
0x00, 0x00, 0x00, 0x7e, 0x00,
```
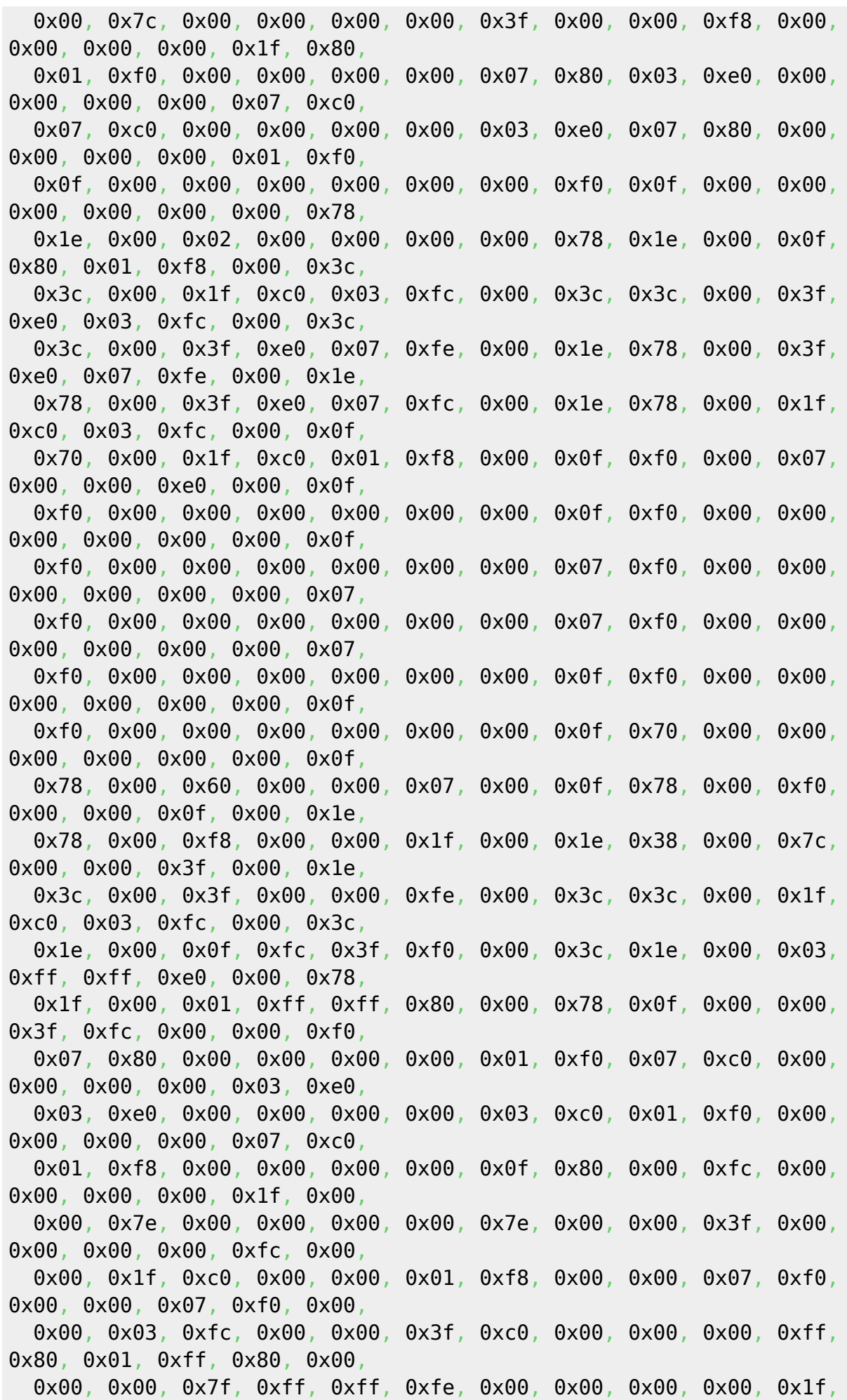

0xff, 0xff, 0xf8, 0x00, 0x00, 0x00, 0x00, 0x03, 0xff, 0xff, 0xc0, 0x00, 0x00, 0x00, 0x00, 0x00, 0x3f, 0xfe, 0x00, 0x00, 0x00 }; *// 'Simley\_normal\_bw\_64x64px', 64x64px* const unsigned char smiley\_normal [] PROGMEM =  $\{$  0x00, 0x00, 0x00, 0x1f, 0xf8, 0x00, 0x00, 0x00, 0x00, 0x00, 0x01, 0xff, 0xff, 0x80, 0x00, 0x00, 0x00, 0x00, 0x0f, 0xff, 0xff, 0xf8, 0x00, 0x00, 0x00, 0x00, 0x3f, 0xff, 0xff, 0xfe, 0x00, 0x00, 0x00, 0x00, 0xff, 0xc0, 0x03, 0xff, 0x00, 0x00, 0x00, 0x03, 0xfe, 0x00, 0x00, 0x3f, 0xc0, 0x00, 0x00, 0x07, 0xf0, 0x00, 0x00, 0x0f, 0xe0, 0x00, 0x00, 0x0f, 0xc0, 0x00, 0x00, 0x03, 0xf8, 0x00, 0x00, 0x3f, 0x00, 0x00, 0x00, 0x00, 0xfc, 0x00, 0x00, 0x7e, 0x00, 0x00, 0x00, 0x00, 0x7e, 0x00, 0x00, 0xfc, 0x00, 0x00, 0x00, 0x00, 0x3f, 0x00, 0x00, 0xf8, 0x00, 0x00, 0x00, 0x00, 0x1f, 0x80, 0x01, 0xf0, 0x00, 0x00, 0x00, 0x00, 0x0f, 0x80, 0x03, 0xe0, 0x00, 0x00, 0x00, 0x00, 0x07, 0xc0, 0x07, 0xc0, 0x00, 0x00, 0x00, 0x00, 0x03, 0xe0, 0x07, 0x80, 0x00, 0x00, 0x00, 0x00, 0x01, 0xe0, 0x0f, 0x00, 0x00, 0x00, 0x00, 0x00, 0x00, 0xf0, 0x1f, 0x00, 0x00, 0x00, 0x00, 0x00, 0x00, 0xf8, 0x1e, 0x00, 0x02, 0x00, 0x00, 0x40, 0x00, 0x78, 0x1e, 0x00, 0x0f, 0x80, 0x01, 0xf8, 0x00, 0x7c, 0x3c, 0x00, 0x1f, 0xc0, 0x03, 0xfc, 0x00, 0x3c, 0x3c, 0x00, 0x3f, 0xe0, 0x03, 0xfc, 0x00, 0x3c, 0x3c, 0x00, 0x3f, 0xe0, 0x07, 0xfc, 0x00, 0x1e, 0x78, 0x00, 0x3f, 0xe0, 0x07, 0xfc, 0x00, 0x1e, 0x78, 0x00, 0x3f, 0xe0, 0x07, 0xfc, 0x00, 0x1e, 0x78, 0x00, 0x1f, 0xc0, 0x03, 0xfc, 0x00, 0x0e, 0x70, 0x00, 0x1f, 0xc0, 0x01, 0xf8, 0x00, 0x0f, 0xf0, 0x00, 0x07, 0x00, 0x00, 0xe0, 0x00, 0x0f, 0xf0, 0x00, 0x00, 0x00, 0x00, 0x00, 0x00, 0x0f, 0xf0, 0x00, 0x00, 0x00, 0x00, 0x00, 0x00, 0x0f, 0xf0, 0x00, 0x00, 0x00, 0x00, 0x00, 0x00, 0x0f, 0xf0, 0x00, 0x00, 0x00, 0x00, 0x00, 0x00, 0x0f, 0xf0, 0x00, 0x00, 0x00, 0x00, 0x00, 0x00, 0x0f, 0xf0, 0x00, 0x00, 0x00, 0x00, 0x00, 0x00, 0x0f, 0xf0, 0x00, 0x00, 0x00, 0x00, 0x00, 0x00, 0x0f, 0xf0, 0x00, 0x00, 0x00, 0x00, 0x00, 0x00, 0x0f, 0xf0, 0x00, 0x00, 0x00, 0x00, 0x00, 0x00, 0x0f, 0x70, 0x00, 0x00, 0x00, 0x00, 0x00, 0x00, 0x0f, 0x70, 0x00, 0x00, 0x00, 0x00, 0x00, 0x00, 0x0f, 0x78, 0x00, 0x00, 0x00, 0x00, 0x00, 0x00, 0x1e, 0x78, 0x00, 0x00, 0x00, 0x00, 0x00, 0x00, 0x1e, 0x38, 0x00, 0x0f, 0xff, 0xff, 0xf0, 0x00, 0x1e, 0x3c, 0x00, 0x1f, 0xff, 0xff, 0xf8, 0x00, 0x3c, 0x3c, 0x00, 0x1f, 0xff, 0xff, 0xfc, 0x00, 0x3c,

 0x3e, 0x00, 0x1f, 0xff, 0xff, 0xf8, 0x00, 0x3c, 0x1e, 0x00, 0x00, 0x00, 0x00, 0x00, 0x00, 0x78, 0x1f, 0x00, 0x00, 0x00, 0x00, 0x00, 0x00, 0x78, 0x0f, 0x00, 0x00, 0x00, 0x00, 0x00, 0x00, 0xf0, 0x07, 0x80, 0x00, 0x00, 0x00, 0x00, 0x01, 0xf0, 0x07, 0xc0, 0x00, 0x00, 0x00, 0x00, 0x03, 0xe0, 0x03, 0xe0, 0x00, 0x00, 0x00, 0x00, 0x03, 0xc0, 0x01, 0xf0, 0x00, 0x00, 0x00, 0x00, 0x07, 0xc0, 0x01, 0xf8, 0x00, 0x00, 0x00, 0x00, 0x0f, 0x80, 0x00, 0xfc, 0x00, 0x00, 0x00, 0x00, 0x1f, 0x00, 0x00, 0x7e, 0x00, 0x00, 0x00, 0x00, 0x7e, 0x00, 0x00, 0x3f, 0x00, 0x00, 0x00, 0x00, 0xfc, 0x00, 0x00, 0x1f, 0xc0, 0x00, 0x00, 0x01, 0xf8, 0x00, 0x00, 0x07, 0xf0, 0x00, 0x00, 0x07, 0xf0, 0x00, 0x00, 0x03, 0xfc, 0x00, 0x00, 0x3f, 0xc0, 0x00, 0x00, 0x00, 0xff, 0x80, 0x01, 0xff, 0x80, 0x00, 0x00, 0x00, 0x7f, 0xff, 0xff, 0xfe, 0x00, 0x00, 0x00, 0x00, 0x1f, 0xff, 0xff, 0xf8, 0x00, 0x00, 0x00, 0x00, 0x03, 0xff, 0xff, 0xc0, 0x00, 0x00, 0x00, 0x00, 0x00, 0x7f, 0xfe, 0x00, 0x00, 0x00 }; *// 'Simley\_bad\_bw\_64x64px', 64x64px* const unsigned char smiley bad [] PROGMEM =  ${$  0x00, 0x00, 0x00, 0x1f, 0xf8, 0x00, 0x00, 0x00, 0x00, 0x00, 0x01, 0xff, 0xff, 0x80, 0x00, 0x00, 0x00, 0x00, 0x0f, 0xff, 0xff, 0xf8, 0x00, 0x00, 0x00, 0x00, 0x7f, 0xff, 0xff, 0xfe, 0x00, 0x00, 0x00, 0x00, 0xff, 0xc0, 0x03, 0xff, 0x00, 0x00, 0x00, 0x03, 0xfe, 0x00, 0x00, 0x3f, 0xc0, 0x00, 0x00, 0x07, 0xf0, 0x00, 0x00, 0x0f, 0xe0, 0x00, 0x00, 0x0f, 0xc0, 0x00, 0x00, 0x03, 0xf8, 0x00, 0x00, 0x3f, 0x00, 0x00, 0x00, 0x00, 0xfc, 0x00, 0x00, 0x7e, 0x00, 0x00, 0x00, 0x00, 0x7e, 0x00, 0x00, 0xfc, 0x00, 0x00, 0x00, 0x00, 0x3f, 0x00, 0x00, 0xf8, 0x00, 0x00, 0x00, 0x00, 0x1f, 0x80, 0x01, 0xf0, 0x00, 0x00, 0x00, 0x00, 0x0f, 0x80, 0x03, 0xe0, 0x00, 0x00, 0x00, 0x00, 0x07, 0xc0, 0x07, 0xc0, 0x00, 0x00, 0x00, 0x00, 0x03, 0xe0, 0x07, 0x80, 0x00, 0x00, 0x00, 0x00, 0x01, 0xe0, 0x0f, 0x00, 0x00, 0x00, 0x00, 0x00, 0x00, 0xf0, 0x1f, 0x00, 0x00, 0x00, 0x00, 0x00, 0x00, 0xf8, 0x1e, 0x00, 0x02, 0x00, 0x00, 0x40, 0x00, 0x78, 0x3e, 0x00, 0x1f, 0x80, 0x01, 0xf8, 0x00, 0x7c, 0x3c, 0x00, 0x3f, 0xc0, 0x03, 0xf8, 0x00, 0x3c, 0x3c, 0x00, 0x3f, 0xe0, 0x07, 0xfc, 0x00, 0x3c, 0x38, 0x00, 0x3f, 0xe0, 0x07, 0xfc, 0x00, 0x1e, 0x78, 0x00, 0x3f, 0xe0, 0x07, 0xfc, 0x00, 0x1e, 0x78, 0x00, 0x3f, 0xe0, 0x07, 0xfc, 0x00, 0x1e, 0x70, 0x00, 0x3f, 0xc0, 0x03, 0xfc, 0x00, 0x0e, 0xf0, 0x00, 0x1f, 0xc0, 0x01, 0xf8, 0x00, 0x0f, 0xf0, 0x00, 0x07,

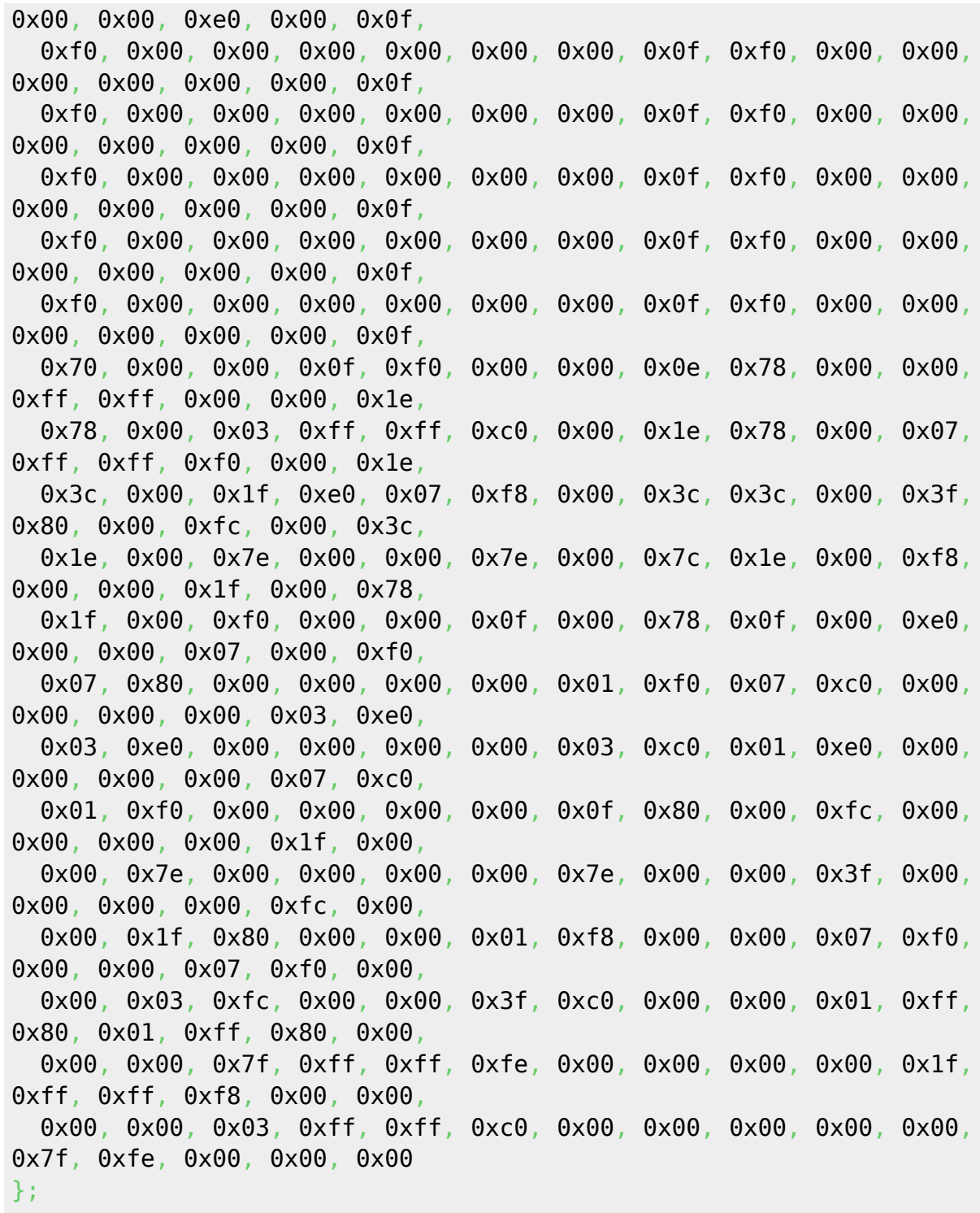

From: <https://von-thuelen.de/>- **Christophs DokuWiki**

Permanent link: **<https://von-thuelen.de/doku.php/wiki/projekte/co2-ampel/uebersicht>**

Last update: **2021/10/21 19:04**

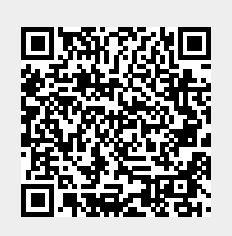